## SAP ABAP table IWB2PHIO {KW: Instances of Physical Information Objects}

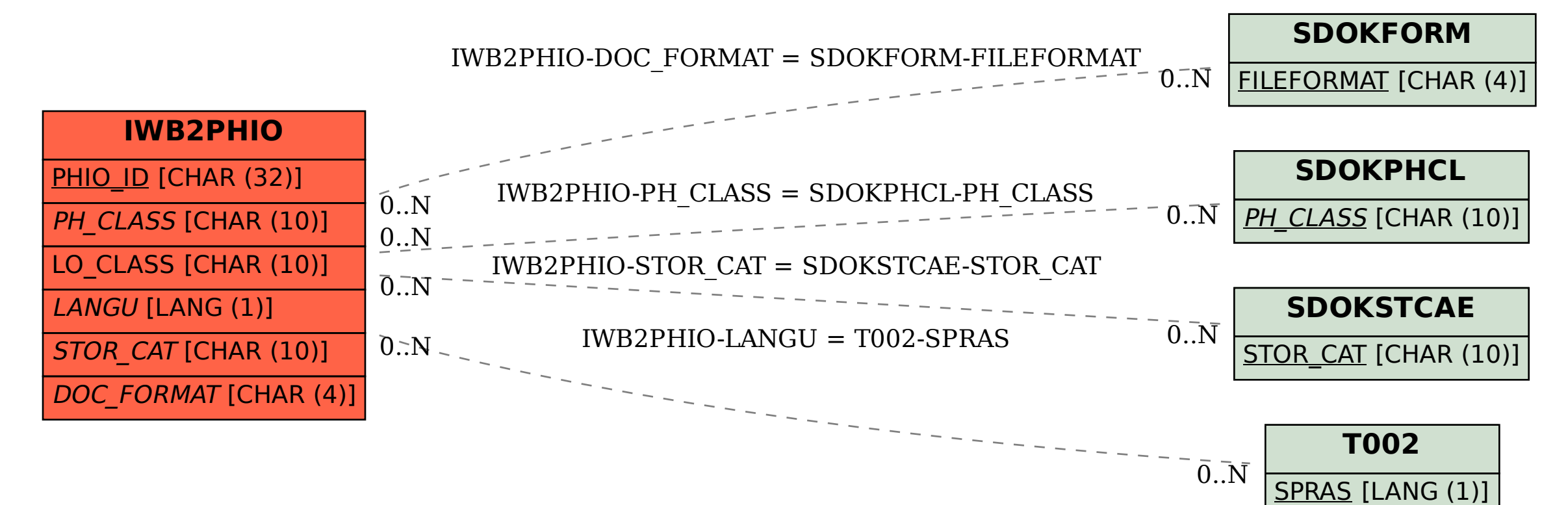